Esercitazione 04 del 27/03/2009 Lezione teorica e laboratorio

Elaborato grafico da realizzarsi con strumenti della suite Corel Draw o Adobe.

L'esercitazione di oggi Vi chiede di realizzare uno studio grafico per la livrea di un pullman di linea.

Vi si chiede di elaborare i disegni per la tavola e per la vela sulla base di un disegno tecnico vettoriale in formato AutoCAD da importare ed elaborare all'interno di CorelDraw o Adobe illustrator.

I vincoli previsti sono dettati dagli elementi tecnologici imprescindibili presenti ne bus ed evidenziati dal disegno tecnico.

La compagnia (fittizia) si chiama go!tour ma è eventualmente possibile studiare un logo/nome autolinea da apporre nella parte fianco dell'automezzo.

Materiale fornito:

*14 immagini esemplificative del tema 1 disegno vettoriale formato AutoCAD compatibile con CorelDraw e/o illustrator.* 

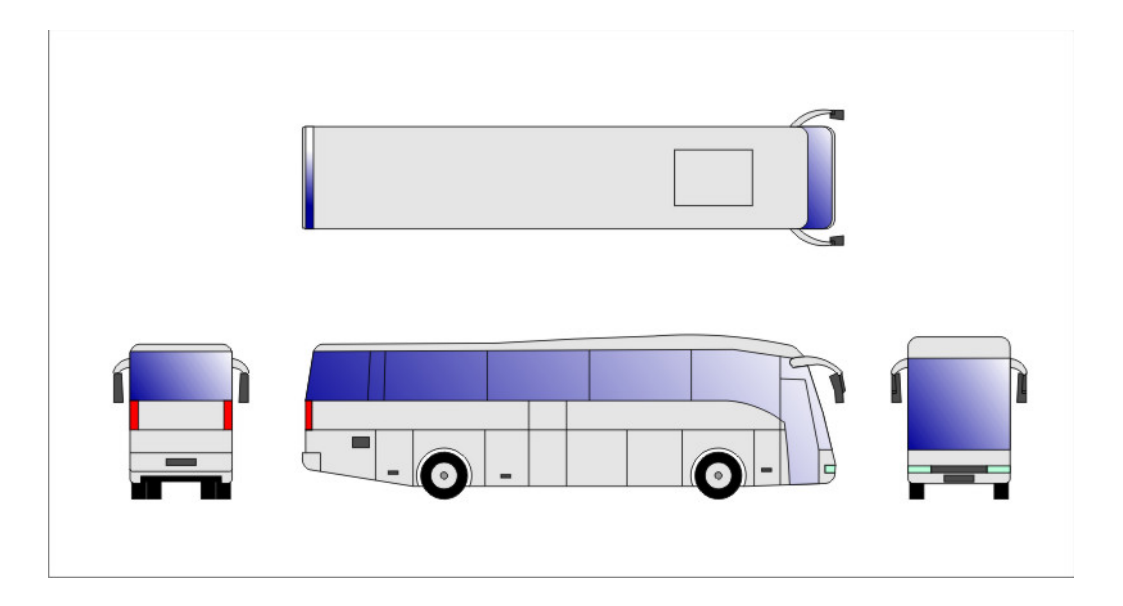